# **QGIS Application - Feature request #3706 improve loading of qml to load source layer**

*2011-04-06 04:51 AM - Duarte Carreira*

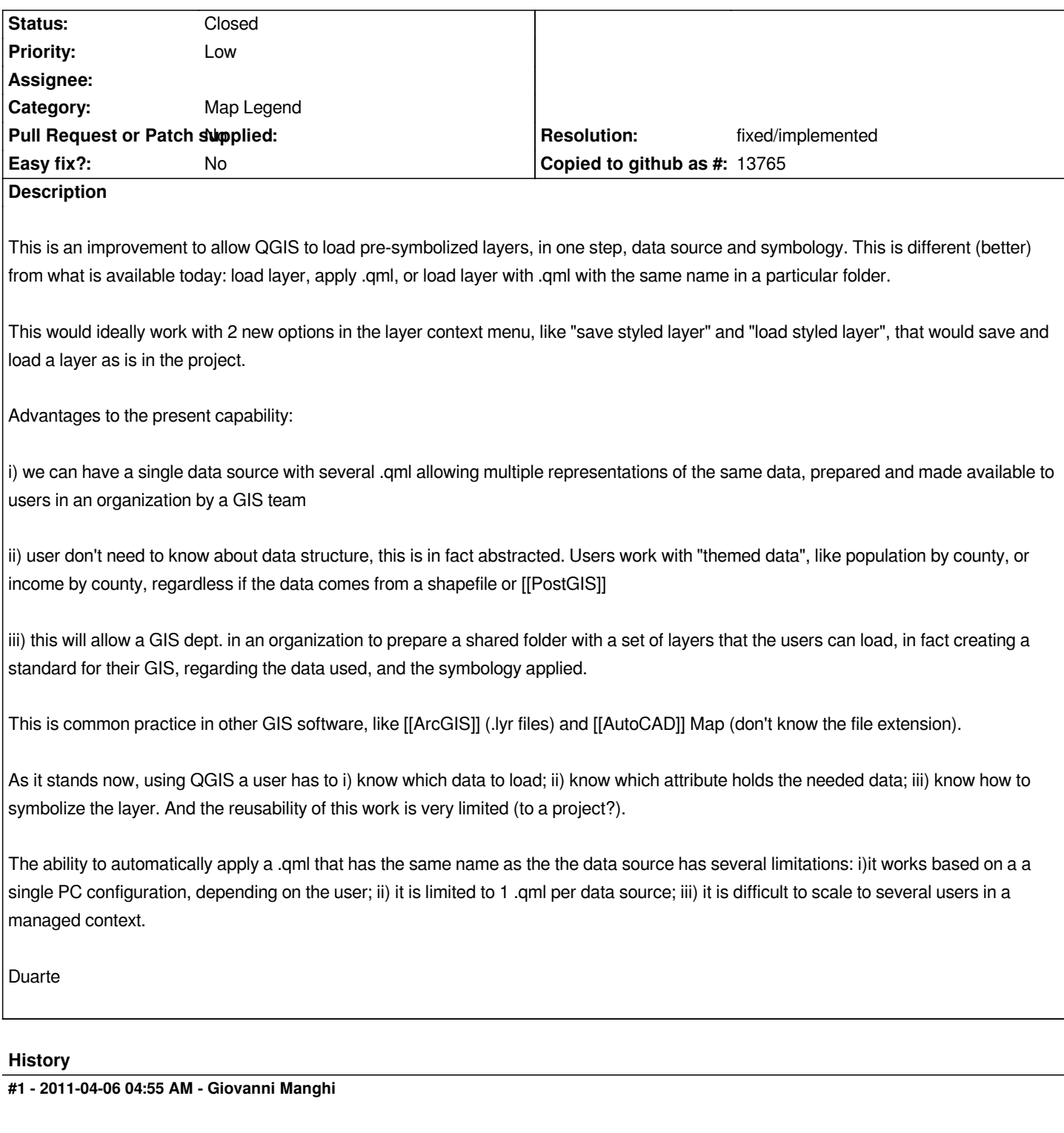

*Hi Duarte, let's come to the dev meeting in Lisbon to propose and hack this enhancement! ;)*

*abraços*

### **#2 - 2011-04-06 05:10 AM - Duarte Carreira**

*I'll do all I can to be there! Hoping one of the gurus will pick this up!*

*Replying to [comment:1 lutra]:*

*Hi Duarte, let's come to the dev meeting in Lisbon to propose and hack this enhancement! ;)*

*abraços*

#### **#3 - 2011-12-16 12:45 PM - Giovanni Manghi**

*- Target version changed from Version 1.7.0 to Version 1.7.4*

### **#4 - 2012-04-15 10:11 AM - Giovanni Manghi**

*- Target version changed from Version 1.7.4 to Version 2.0.0*

## **#5 - 2012-10-06 02:33 AM - Pirmin Kalberer**

*- Target version changed from Version 2.0.0 to Future Release - Nice to have*

## **#6 - 2015-11-20 07:04 AM - Médéric RIBREUX**

- *Pull Request or Patch supplied set to No*
- *Status changed from Open to Closed*
- *Resolution set to fixed/implemented*
- *Operating System deleted (Debian)*
- *% Done changed from 0 to 100*
- *Assignee deleted (nobody -)*

*Hello, bug triage...*

*this feature request is covered by Layer Definition Files (.qlr) which do exactly what .lyr in ArcGIS do.*

*I am closing this feature request.*